## SAP ABAP table RSSBR S NODE OBJECT {BW Authorizations: Nodes in Tree with Reference to Object}

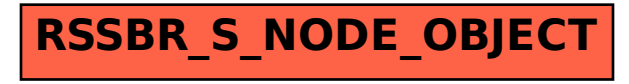